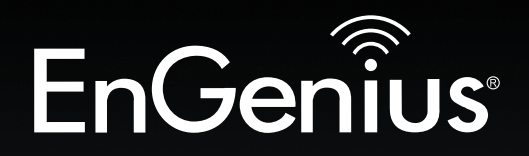

# **User Manual**

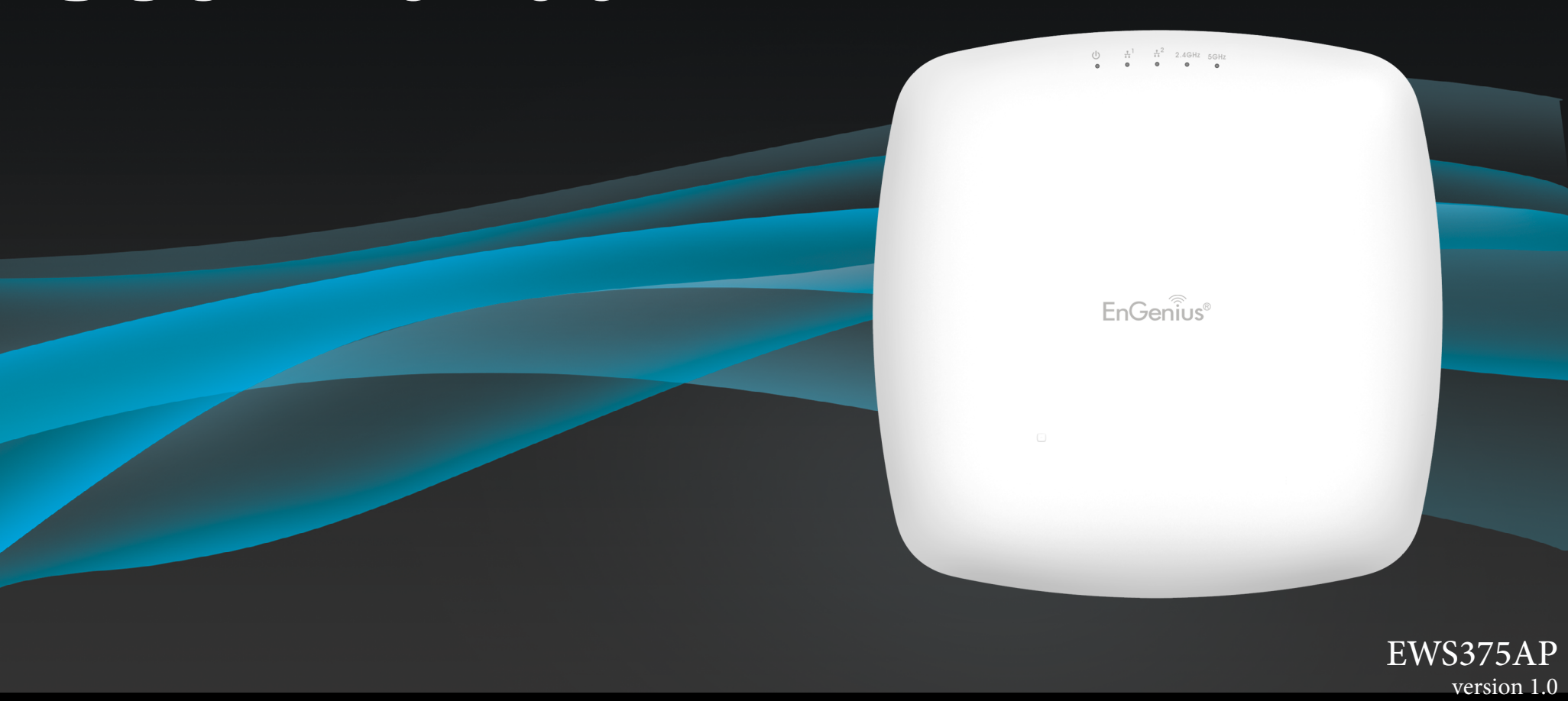

AC2600 Dual Band Indoor Ceiling Mount Access Point

## **IMPORTANT**

To install this Access Point, please refer to the Quick Installation Guide included in the product packaging.

The equipment is for indoor use only and the used PoE devices is considered not likely to connect to an Ethernet network with outside plant routing, including campus environment.

## **Table of Contents**

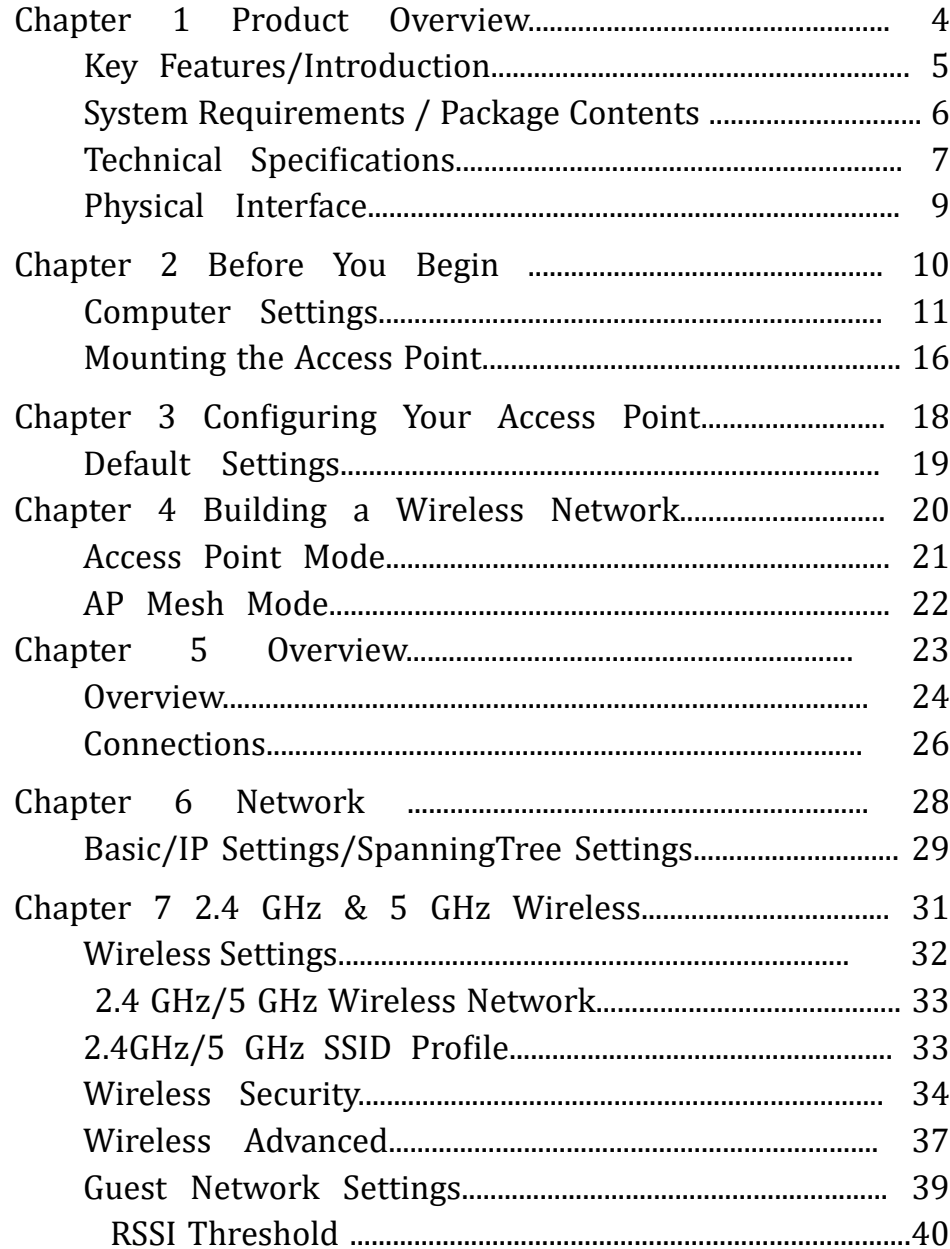

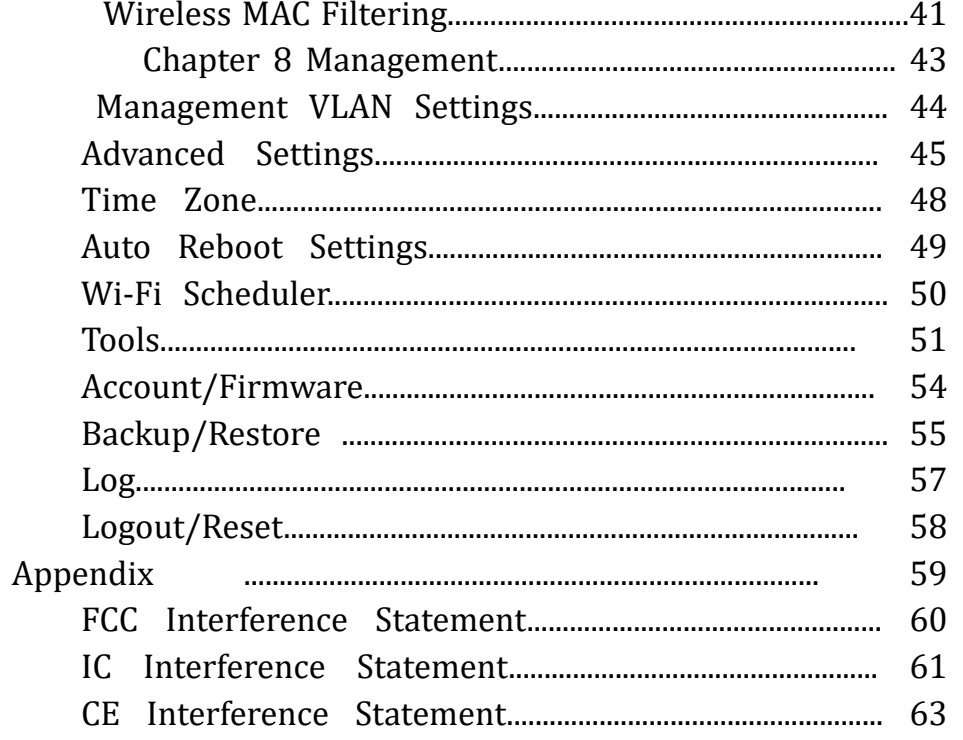

## <span id="page-3-0"></span>Chapter 1 **Product Overview**

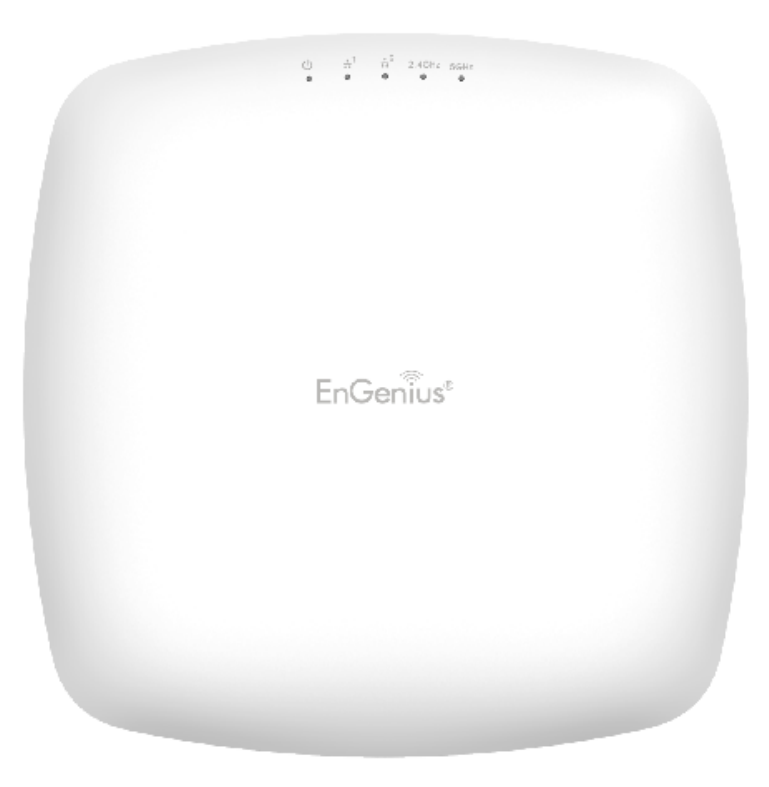

## <span id="page-4-0"></span>Introduction - EWS375AP

#### Key Features

・Deploy and manage with ease using EWS Series Wireless Management Switches

・Supports IEEE802.11ac/a/b/g/n wireless standards

・Four 2.4 GHz Metal PIFA (Omni-directional)

・Four 5 GHz Metal PIFA (Omni-directional)

・Support Wave 2 MU-MIMO function

 $\cdot$  Support Tx Beamforming to enlarge the transmitting distance.

 $\cdot$  IEEE802.11 PoE af Input design with Gigabit port supports.

 $\cdot$  Flexible application by the built-in 2nd LAN port.

・More customized items on Band Steering for intellgent Management.

・Secured Guest Network option available

#### Introduction

 EnGenius Wireless Management Access Point solution is designed for deploying on the versatile indoor application. To meet today's requirement on varied net-working environment, EnGenius would like to provide the solution as flexible, robust and

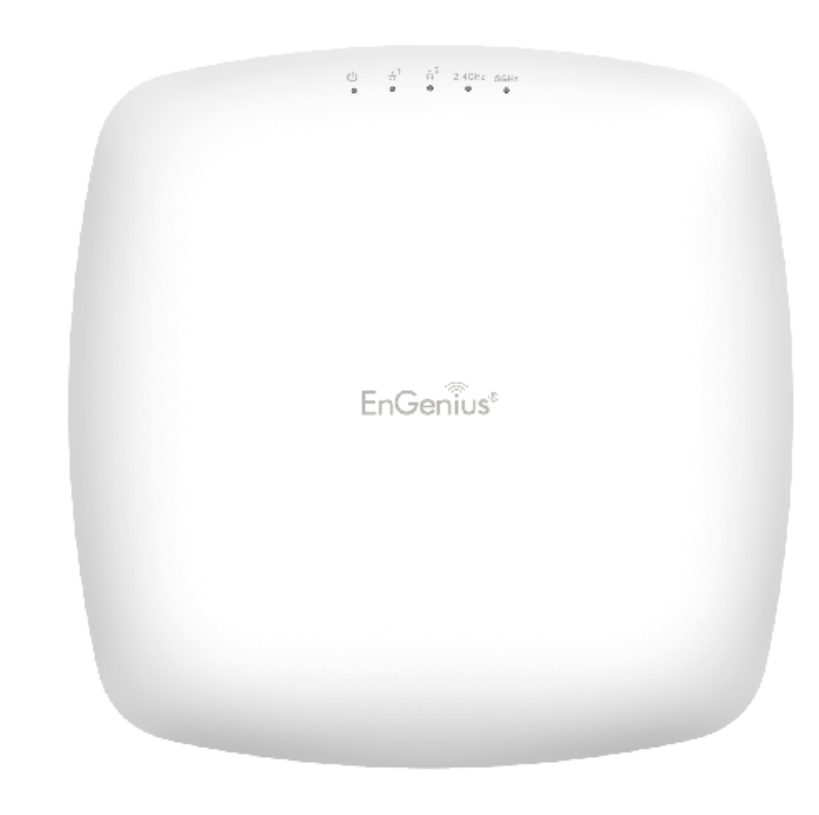

effective as the organization they desire.

The state-of-the-art 802.11ac and MU-MIMO technology brings revolutionary connecting speed and bandwidth for diversity of multimedia applications. EWS375AP equips with powerful RF interfaces that support up to 1,733 Mbps in 5GHz frequency band and 800 Mbps in 2.4GHz frequency band (with 4ss/VHT40 clients).

Maximum data rates are based on IEEE 802.11 standards. Actual throughput and range may vary depending on many factors including environmental conditions, distance between devices, radio interference in the operating environment, and mix of devices in the network. Features and specifications subject to change without notice. Trademarks and registered trademarks are the property of their respective owners. For United States of America: Copyright © 2019 EnGenius Technologies, Inc. All rights reserved.

#### <span id="page-5-0"></span>System Requirements

The following are the Minimum System Requirements in order configure the device:

• Computer with an Ethernet interface or wireless network capability

• Windows OS (XP, Vista, 7, 8), or Mac OS, Linux-based operating systems

• Web-browsing application (i.e. Edge, Internet Explorer, Chrome, Firefox, Safari, or another similar browser application)

#### Package Contents

The EWS375AP package contains the following items (all items must be in package to issue a refund):

- EWS Inddor Access Point
- Mounting Bracket (9/16'' and 15/16''')
- Wall Mount screw set
- Quick Installation Guide

### <span id="page-6-0"></span>Technical Specifications - EWS375AP

#### Radio Specification

Dual Concurrent Radio:

- -2.4GHz: 2400MHz ~ 2484MHz
- -5 GHz: 5150MHz~5250MHz

5725MHz~5850MHz

Transmit Power:

 - Max transmit power is limited by regulatory power Radio Chains / Spatial Streams:

 $-4 \times 4 / 4$ 

Supported Radio Technology:

 - 802.11b: direct-sequence spread-spectrum (DSSS) - 802.11a/g/n/ac: orthogonal frequency-division

multiplexing (OFDM)

Channelization:

- 802.11n with 20/40 MHz channel width
- 802.11a/b/g with 20 MHz channel width

- 802.11ac with 20/40/80 MHz channel width Supported Modulation:

- 802.11b: BPSK, QPSK, CCK

 - 802.11a/g/n/ac: BPSK, QPSK, 16-QAM, 64-QAM Supported data rates (Mbps):

- 802.11b: 1, 2, 5.5, 11

- 802.11a/g: 6, 9, 12, 18, 24, 36, 48, 54
- 802.11n: 6.5 to 300 (MCS0 to MCS23)
- 802.11ac: 6.5 to 867 (MCS0 to MCS9)

Physical & Environment

Power Source:

- DC Input: DC12V/2A

- PoE: compatible with 802.3af

Internal Antenna

- 4 x 2.4GHz antennas
- 4 x 5GHz antennas

Interface:

- 2 x 10/100/1000Mbps Uplink Port with 802.3af/at PoE
- 1 x DC power connector

- 1 x Reset button

Dimensions:

20 x 20 x 4.5cm (7.87" x 7.87" x 1.77")

Mounting:

- Ceiling mount

Environment:

- Operating temperature: 0°C~40°C
- Operating humidity: 0%~90% typical
- Storage temperature: -30°C~80°C

**Wireless** 

Operating Mode:

- AP, Repeater, WDS

Auto Channel Selection:

 - Setting varies by regulatory domains SSIDs:

- Supports up to 8 SSIDs per frequency band

VLAN Tag / VLAN Pass-through

Wireless Client List

Guest Network:

- Allocates a separate network segment for guest access within the same WLAN

## Technical Specifications - EWS375AP continued

QoS:

 - Supports 802.11e/WMM Band Steering

Mobility:

 - PMKSA support for fast roaming Security:

- WEP encryption: 64/128/152-bit
- WPA/WPA2 Enterprise/PSK
- Hidden SSID
- MAC address filtering (up to 50 MAC)
- Client isolation

Management

Deployment Options

- Standalone Mode
- Managed Mode (by Neutron Switch)
- **Configuration**
- Web interface (HTTP)
- SNMP v1/v2c/v3 with MIB I/II and private MIB

- CLI (Telnet)

Firmware Upgrade

 - Web interface or CLI (FTP/HTTP) Backup / Restore Settings

 - Revert to factory default settings Schedule Reboot:

 - Specifies interval to reboot system periodically E-mail Alert / Syslog Notification

## Physical Interface (EWS375AP)

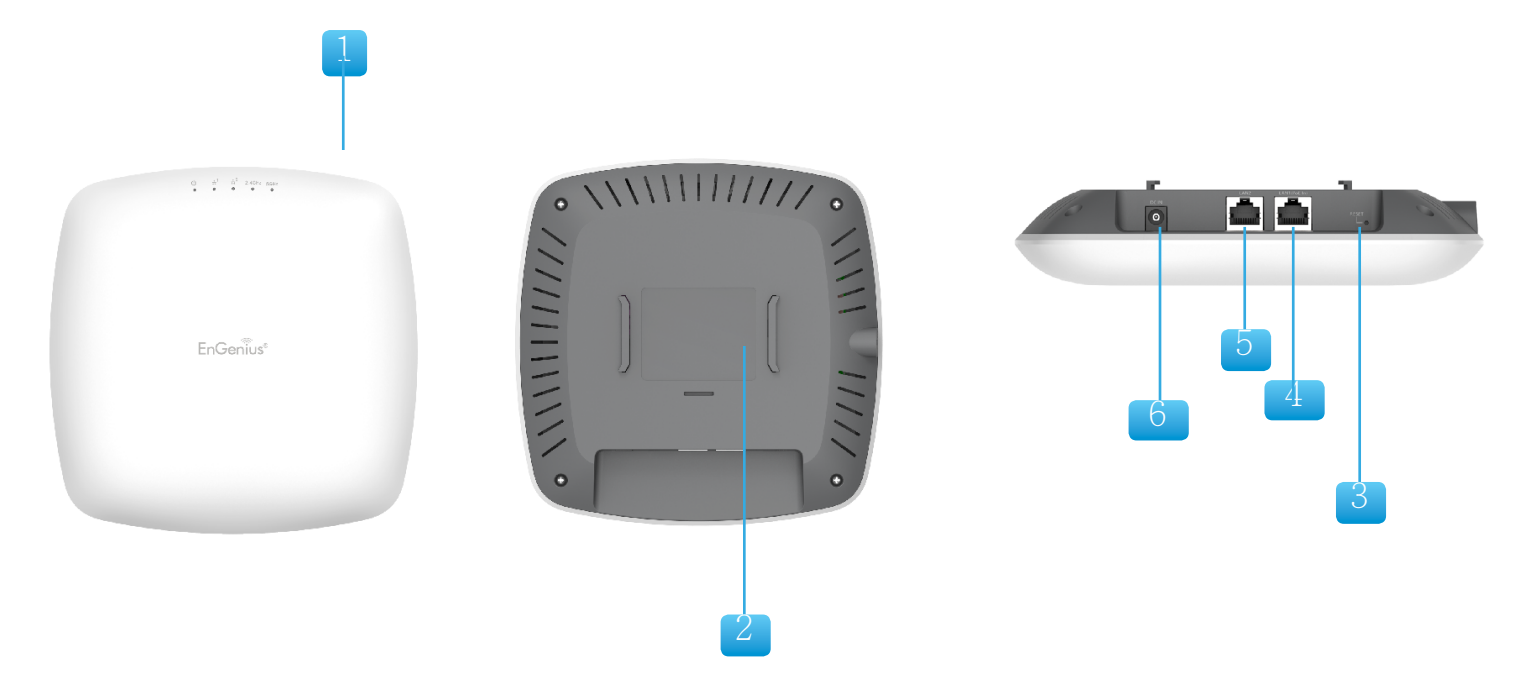

- 1. LED Indicators: LEDs for Power, LAN-1, LAN-2, 2.4Hz, 5GHz
- 2. Ceiling (Wall) Mount Hole: Using the provided hardware, the EWS375AP can be attached to a ceiling or wall.
- 3. Reset Button: Press and hold for over 10 seconds to reset to factory default settings.
- 4. LAN2 :10/100/1000 RJ45
- 5. LAN1 : 10/100/1000 RJ45 Uplink (PoE In)that supports 802.3af/at PoE input
- 6. DC-Jack 12V DC IN for Power